### **WizNodeScan**

Stefan Wiberg

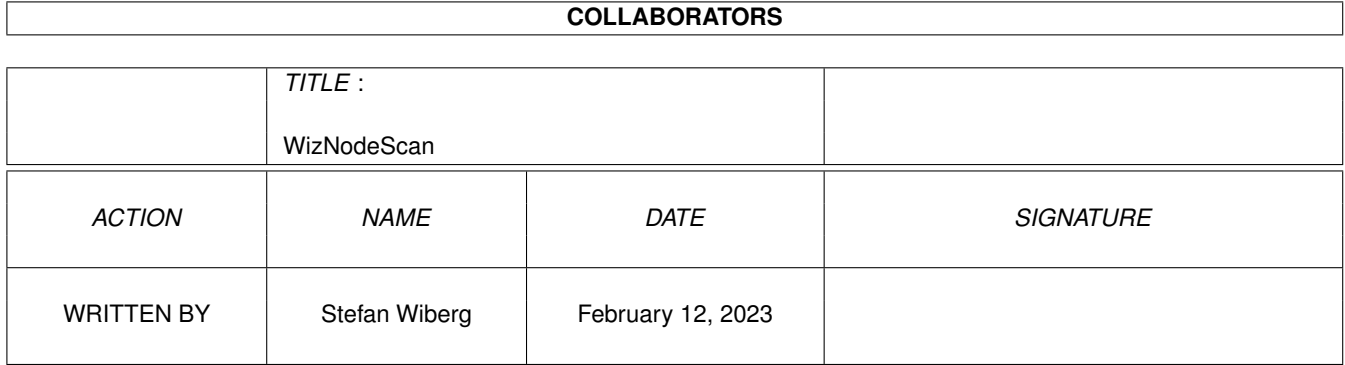

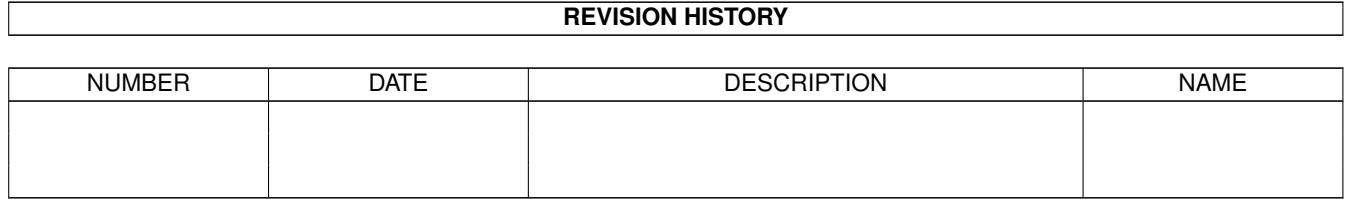

## **Contents**

#### 1 WizNodeScan  $\mathbf{1}$  $1.1$  $\overline{1}$  $1.2$  $\mathbf{1}$  $1.3$  $\overline{2}$  $\overline{3}$ 1.4  $\overline{3}$ 1.5  $\overline{3}$ 1.6  $1.7$  $\overline{3}$ 1.8  $\overline{4}$ 1.9 CSR's  $\overline{4}$

### <span id="page-3-0"></span>**Chapter 1**

# **WizNodeScan**

#### <span id="page-3-1"></span>**1.1 WizNodeScan 1.00**

+----------------------+ |WizNodeScan.Guide 1.00| +----------------------+ CopyRight © 1995 Stefan Wiberg [M6009] Realese date : 1995-09-10 [Introduction](#page-3-3) [What You Need](#page-5-4) [Install](#page-4-1) **[History](#page-6-2)** [Buggs And Comments](#page-5-5) [How to contact the author](#page-5-6) [Thanx](#page-5-7) [The CSR's in the world](#page-6-3) A Production from Stefan Wiberg (2:204/454.0)

### <span id="page-3-2"></span>**1.2 Introduction**

#### <span id="page-3-3"></span>Introduction

~~~~~~~~~~~~

This Program is PostCardWare. IF you use it i'll be happy if you send a postcard to the [author](#page-5-6) .

This door reads the raw file of the nodelist and it will

\*NOT\* need a Traplist or a mebbslist compiled nodelist.

Disclamer  $~\sim$   $\sim$   $\sim$   $\sim$   $\sim$   $\sim$   $\sim$   $\sim$ 

This software is provided "as-is" and the author accepts no

responsibility for damage and/or loss of data/equipment software resulting from the use of this. Okey then.. What is this?

~~~~~~~~~~~~~~~~~~~~~~~~

This is a small proggy that lets the users search in your nodelist's. The program itself is pretty self explaining. So now for the [install](#page-4-1) .

#### <span id="page-4-0"></span>**1.3 Installation**

<span id="page-4-1"></span>Installation

You can put the file WizNodeScan.rexx wherever you like.. I recommend that you put it in Mebbsnet:Rexx/ or Mebbsnet:Doors/. This is an ordinary AREXX door. Just run it from any menu you like in this way: ;BEGIN \*.menu Option 'W': Function AREXX Doors:WizNodeScan/WizNodeScan End ;END \*.menu Configuration  $\sim\sim\sim\sim$ The file WizNodeScan.cfg \*MUST\* reside in Mebbsnet:configfiles/ This is the syntax for WizNodeScan.cfg: Line1> BBS name... - Your own is recommended ;) Line2> Path for QuickNS - C: is recommended Line3> Path for the nodelist's... Line4> First nodelist... - NOT nodelist.244, JUST nodelist Line5> What you wish to name the first one - Example: FidoNet NodeList Line6> Second nodelist Line7> What you wish to name the second one . . . You can have a maximum of 4 different nodelist's.. Just append them (in the same way as Line 4 and 5) to the WizNodeScan.cfg.

So if you have 4 nodelist's, the last line in your

WizNodeScan.cfg will be Line 11. And it will reside what you

wish to name the fourth nodelist :)

#### <span id="page-5-0"></span>**1.4 What You Need**

<span id="page-5-4"></span>Requirements

 $~\sim~\sim~\sim~\sim~\sim~\sim~\sim~\sim~\sim~$ OS 2.04+ MebbsNet 1.168 QuickNS (included in this archive!)

#### <span id="page-5-1"></span>**1.5 goes**

<span id="page-5-7"></span>**Greetings**  $~\sim~\sim~\sim~\sim~\sim~\sim~\sim~$ Henrik Dikvall - for beta testing and good suggestions. Jörgen Ljungberg - For being such a good friend. Stefan Von Starten - For GREAT MEBBSnet-support. Per Wallberg - For Popupload, A GREAT Upload door for MEBBSNet Larry Cloud - For inspiring me to use AREXX. William Bowling - For MEBBSNet...(I still miss Zmodem Resume :) ) Johan Billing for QuickNS and FD2TD and CONVPKT....

#### <span id="page-5-2"></span>**1.6 How to contact the author**

<span id="page-5-6"></span>How to contact the author ~~~~~~~~~~~~~~~~~~~~~~~~~ Mail: Stefan Wiberg Trestegsgatan 125 603 63 Norrkoping (SWEDEN) AmigaNet: 39:161/105.0 FidoNet: 2:204/454.0 Email: Wibbe@wiz.joy.se Bulletin Board System: Wizard-BBS +46-(0)11-238428

#### <span id="page-5-3"></span>**1.7 Buggs And Comments**

<span id="page-5-5"></span>Bugs

 $\sim$ 

If you find any bugs PLEASE let me know so i can fixed them

PRONTO! ^^^^^^

Comments

~~~~~~~~

If you have any suggestions or comment about this door. please contact the [author](#page-5-6) .

#### <span id="page-6-0"></span>**1.8 History**

<span id="page-6-2"></span>History

 $\sim$ ~~~~~

version 0.10 - 0.50 Only for testing at my place.

version 0.51 - 0.81 Only for testing at my and Henrik Dikvall's BBS

version 0.82 - 1.00

#### <span id="page-6-1"></span>**1.9 CSR's**

<span id="page-6-3"></span>MEBBS Engineering and Software Support Information =\*==\*==\*==\*==\*==\*==\*==\*==\*==\*==\*==\*==\*==\*==\*==\*==\*==\*==\*==\*==\*==\*==\*==\*= Please contact the following persons for in-depth, reliable, responsive and courteous assistance. =\*==\*==\*==\*==\*==\*==\*==\*==\*==\*==\*==\*==\*==\*==\*==\*==\*==\*==\*==\*==\*==\*==\*==\*= Authorized MEBBSNet Customer Service Representatives Worldwide Last Update 05 September 1994 ------------------------------------------------------------------------- MEBBS E & S Customer Service, West Coast USA ( FidoNet 1:102/1011, MaxNet 90:180/11 ) MEBBS E & S Company Headquarters ATTN: W.C. Bowling 1742 Hanley Ave Simi Valley, CA. 93065-3744 Support BBS 805-522-4435 300 > 14.4k Baud (MicroCom v32b, v42b) -------------------------------------------------------------------------- MEBBS E & S Customer Service, SouthEastern USA (FidoNet 1:366/1968, Maxnet 90:130/0 MEDIEVAL\_NET180:105/1968) Keith Townsend 601 Cherokee Road Eglin AFB, FL 32542

Ami-Madness!! BBS Line #1 904-243-4996 1200 > 28.8k Baud (Supra 28.8) ---------------------------------------------------------------------- MEBBS E & S Customer Service, NorthWestern USA ( FidoNet 1:350/31, MaxNet 90:181/10 ) Larry Cloud 399 Holly Leaf Lane Bremerton, WA 98310 Kitt's Korner BBS Line #1 206-698-0515 300 > 28.8k Baud (USR V.FC) Line #2 206-698-7760 300 > 14.4k Baud (USR DSHST) NO MAIL ---------------------------------------------------------------------- MEBBS E & S Customer Service, East Coast USA (FidoNet 1:275/119) Don Bruce 7930 East Glen Road Norfolk, VA 23505 Amiga Micro BBS Line #1 804-587-8661 1200 > 19.2k Baud (USR HST) Line #2 804-587-2594 1200 > 38.4k Baud (Supra v32bis) -------------------------------------------------------------------------- MEBBS E & S Customer Service, Germany (FidoNet 2:2465/20) Dieter Zimmermann Pestalozzistr. 37 D - 55450 Langenlonsheim M-A-M +49-6704-2765 -------------------------------------------------------------------------- MEBBS E & S Customer Service, Sweden (FidoNet 2:204/455) Stefan Von.straten Hantverkaregatan 50 602 30 Norrkoping Sweden Yggrazil BBS Line #1 009 46(0)11 164276 300 > 14.4k Baud (USR DS) Line #2 +46-11 107033 HST 14k4 V42Bis Line #3 +46-11 107033 Supra 14k4 V32Bis

Line #4 +46-11 107069 2400 None -------------------------------------------------------------------------- MEBBS E & S Customer Service, Denmark (FidoNet 2:238/67) Tom Sandfeld Raadmands Boulevard 28 8900 Randers, Denmark Micro Amiga BBS Line #1 +4586437939 2400 > 14.4k Baud (USR DS) Line #2 +4586401535 2400 > 9600 (USR HST) Line #3 +4587100050 64000 Isdn -------------------------------------------------------------------------- MEBBS E & S Customer Service, Australia/New Zealand (Fidonet 3:633/351) Howard Alexander 4 Ranleigh Crt Moorabbin Vic. 3189 RatZ! BBS - Amiga User's Group +61-3-553-0305 300-9600 (V32) -------------------------------------------------------------------------- MEBBS E & S Customer Service, United Kingdom (FidoNet 2:2502/129) Jon Witty 9A Hardwick Street, Wharncliffe Street Kingston Upon Hull, East Yorkshire, HU5 3LU Metnet Triangle System BBS +44-0482-491752 (Voice and Board Helpline/Support Helpline) Line #1 +44-0482-442251 - 7 nodes on this number all at 2400 Line #2 +44-0482-449028 - Reserved for another fast rate line Line #3 +44-0482-473871 - V32bis. Line #4 +44-0482-491744 - 2400 Only --------------------------------------------------------------------------

Please use the CSR nearest to your location for information and file access. If you have any questions regarding the software, please have your CSR forward questions to William Bowling.